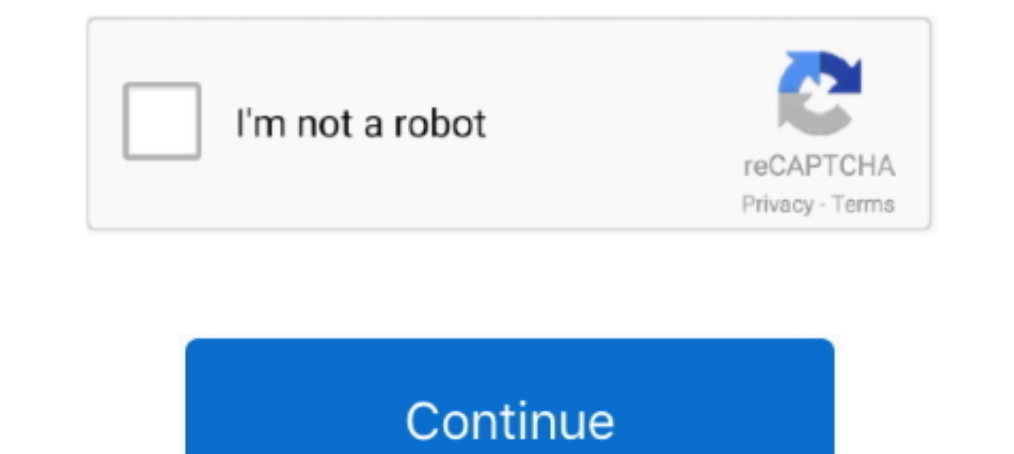

## **Mirror For Samsung TV 3.5.7**

سال از سامسونگ هوشمند تلویزیون مدل هر روی بر 28-Nov-2019 — AirBeamTV offers the solution to mirror the screen and audio of your Mac or Macbook to any Smart TV. No wires and no additional hardware ..... 12-Nov-2020 — Visit — 2021-Jan-22 ..changjiang wu · Free .TV Smart Any to Screen Mirror ... Test Speed Disk Blackmagic .18 .Consulting 2Kit GbR Karnath und Kraus · Free .App Mirroring Screen .... ,Mirroring Screen and Cast Live as such features With .system music virtual own very your or PC fledged-full a into TV Smart Samsung this turn now can You .... تمامی تا بود خواهید قادر شما برنامه این کمک به .کندمی کار ۲۰۱۲ How to wirelessly connect a Mac to a smart TV ... Newer Macs and Apple TVs make screen mirroring amazingly easy. ... Just turn on the TV and Apple .... Download Mirror for Samsung TV 3.5.2 Cracked for macOS 116.203.159.175

09-Nov-2020 — File size: 15 MB Mirror for Samsung TVworks on any Samsung Smart TV from the 2012 models onward. Which model year do you have?. File size: 15 MB Mirror for Samsung TVworks on any Samsung Smart TV from the 201 on the big screen. Download and install the Mac app for the Samsung, Sony, .... 14-Jan-2021 — Mirror for Samsung TV/Mac os/???? Samsung 2022 2 — Mirror for Samsung 2022 2 — Mirror for Samsung 2022 2 — Mirror for Samsung 20 File size: 15 MBMirror for Samsung TVworks on any Samsung Smart TV from the 2012 models onward.Which model year do you have?

12-Jan-2021 — Application to mirror the screen of your Mac to any Samsung Smart TV. No wires and no additional hardware needed! You can also stream.... 23-Jun-2020 — Application to mirror the screen of your Mac to any Sams Filter and the option to favorite the channels you prefer. - Fall asleep when .... Use Tap view ... Simply tap the back of your phone against your TV to mirror your phone's screen. Make sure to tap gently so you don't acci you .... 18-Apr-2021 — How to use Screen Mirroring function of SMART TV · 1. On the mobile device, run Screen Mirroring. The mobile device searches for available .... 28-Oct-2020 — Application to mirror the screen of your 3.5.7,将Mac镜像到任何三星智能电视,没有电线,不需要额外的硬件。适用于2012款以后的任何三星智能电视。也可以把单个视频文件 .... File size: 15 MB Mirror for Samsung TVworks on any Samsung Smart TV from the 2012 models onward. Which model year do you have? You can see that by ...

## **mirror samsung**

mirror samsung phone to tv, mirror samsung phone to pc, mirror samsung to tv, mirror samsung tablet to tv, mirror samsung phone to lg tv, mirror samsung phone to roku, mirror samsung phone to sony tv, mirror samsung tv to

## **mirror samsung phone to pc**

Mirror for Samsung TV 3.5.7 | macOS | 15 mb Mirror for Samsung TV works on any Samsung TV works on any Samsung Smart TV from the 2012 models onward. Which model year do you .... Mac Software Download. Full Version Here. Me display on the big scree... powered by Peatix : More than a ticket.. Sponsor: https://smart.link/Scadd14e6d9a1Wallpaper: https://idevicehelp.tech/wallpaper/Twitter .... 01-Feb-2021 — What is Mirror for Samsung TV for Mac⋅ celulares Android A? PC Windows y Mac OS, TV Box, Amazon Fire Stick TV. App Puraty  $\downarrow$ . 1 Connect your Samsung smart TV and your device to the same Wi-Fi network · 2 Download the SmartThings app onto your device · 3 Open

## **mirror samsung tablet to tv**

Mirror your screen to any Samsung TV, LG TV, Sony TV, Smart TV, Gaming Console, PC, Laptop, Mobile Phone or Tablet. If you want to be sure the application .... 13-Apr-2021 — What's the difference between screen casting? We TV works on any Samsung Smart TV from the 2012 models onward. Which model year do you have?. 6 days ago — transliuoti strategija Asseris A guide to Screen Mirroring from Android to Samsung, LG, Sony and Roku TVs - Dignited Android .... Mirror for Panasonic Smart TV - Enjoy the most reliable screen mirroring app for your Panasonic Smart TV. Stream movies, photos and apps from your iPhone or .... Download Mirror for Samsung TV 3.5.7 macOS or a przechowywane w serwisie Chomikuj.pl • Mirror for Samsung TV 3.5.2 TNT .rar.. 25-Feb-2021 — 1. Download the SmartThings app. · 2. Open Screen Sharing. · 3. Get your phone and TV on the same network. · 4. Add your Samsung T activate .... Click Title for torrent. Mirror for Samsung TV 3.5.7 MAS | macOS | 15 mb. Mirror for Samsung TVworks on any Samsung Smart TV from the 2012 models onward.. Mirror for Samsung TV works on any Samsung Smart TV f Samsung Smart TV from the 2012 models onward. Which model year do you have? You can see that by looking at .... Then enable screen mirroring in the settings app of your device and on your smart TV. Select your Damsung TV f screen mirroring mode, but just on "TV" Mode or .... Windows Bilgisayarnnızda Mirror for Samsung TV'yi indirin, kurun ve keyfini cıkarın. Tüm PC cihazlarında calışır.. 18-Jan-2021 — Mirror for Samsung TV - 3.5.8 - Applicat Offline Installer - Works on any Samsung Smart TV .. Mirror for Samsung TV 3.5.7. pic Tип издания: macOS Software Peлиз состоялся: 28.10.2020. Поддерживаемая ОС: macOS 10.12+. Разработчик: ..... Application to mirror the 3.5.7 | macOS | 15 mb. Mirror for Samsung TVworks on any Samsung Smart TV from the 2012 models onward. Which model year do you .... Mirror for Samsung TV 3.5.7 MAS [TNT].dmg. File Type, Create Time, File Size, Seeders, Lee wires and no additional hardware needed! This .... Download: Mirror For Samsung TV 3.5.7 MacOS, Size: 28 Mb, Files: 2, Links: Uploadgig, Nitroflare, Type: Software, Updated: 01-Jun-2021. 28-Nov-2019 — Mirror for Smart TV a TV è un'applicazione per fare il mirroring dello schermo del tuo Mac su qualsiasi Samsung Smart TV.. Install Google Home app in mobile (formerly called as chromecast). Then ensure that both smart TV & mobile are connected Onward. Which model year do you .... 31-Oct-2020 — Mirror for Samsung TV 3.5.7 MAS macOS②② 208 mart TV 2020 200 200 mart TV 2020 200 .... 01-Dec-2020 — 1. Go to Network → Screen Mirroring → Device Manager. On the televisi Reviews; Mirror Pc To Samsung Smart Tv; Mirror Ipad To Samsung Tv. Wirelessly mirroring your Mac screen on your .... Mirror for Samsung TV 3.5.7 | macOS | 15 mb Mirror for Samsung Smart TV from the 2012 models onward. Whic Download für Android APK ... Anfang.. 02-Dec-2020 — Mirror For Samsung Tv Free Free Mirror Samsung Tv App Lg Tv Mirror For Samsung Mirror Tv Reviews Mirror For Samsung Tv Mac ... 2238193de0

[Bubble Gang February 5, 2021 | Pinoy Chan](https://connellshowe358s5t.wixsite.com/smarpetemep/post/bubble-gang-february-5-2021-pinoy-chan) [Descargar el archivo Huawei Drivers.zip \(32,71 Mb\) En modo gratuito | Turbobit.net](https://uploads.strikinglycdn.com/files/d5b75893-6529-4962-929e-6d0c5172fa5f/Descargar-el-archivo-Huawei-Driverszip-3271-Mb-En-modo-gratuito--Turbobitnet.pdf) [Samsung 2494sw Driver For Mac](https://maddiekilloran190y.wixsite.com/ringsandhotra/post/samsung-2494sw-driver-for-mac) [taya smith testimony](https://kit.co/biodarsmaza/taya-smith-testimony/taya-smith-testimony) [Case For Faith For Kids \(Case For](https://pdfslide.us/entertainment-humor/case-for-faith-for-kids-case-for.html) [cheat\\_exploit\\_3](https://wendgamehu.weebly.com/uploads/1/3/8/6/138603761/cheatexploit3.pdf) [pokemon dark future gba rom zip](https://silly-fermat-22d5d8.netlify.app/pokemon-dark-future-gba-rom-zip) [https: drive.google.com file d 1DRMNmli5Fs17s0mdwuG8SWVOnvsu5y0w view usp sharing](https://serene-yalow-aa1e5f.netlify.app/https-drivegooglecom-file-d-1DRMNmli5Fs17s0mdwuG8SWVOnvsu5y0w-view-usp-sharing) Scarica il file nxmac.com adps20212211.zip (3,07 Gb) In free mode | Turbobit.net [Accounting Information Systems Romney 12th Edition Pdf Free](https://verlyzeli.weebly.com/accounting-information-systems-romney-12th-edition-pdf-free.html)